## **Get Remedy of Microsoft Technical Failure to Dial Phone Number**

Microsoft is one of the big names in software marketplace and its transparent presence has been spanned throughout globe. It contains numerous features and functions in their most reputed software pieces. Amongst the different product suites, the Microsoft office has been utilized with so many persons. It does not matter you are using it for study perspective and prepare the countless business report. However, the majority of persons are using to prepare their business report. As they pen down their idea on paper piece, they must go through various reckoned command. On the controversial side, it cannot provide suggested result and one should dial **[Microsoft](http://www.microsoftoutlookoffice.com/microsoft-support-number) Number 1-888-777-2832** to let expert tell the major crump in it. When inbuilt features in Microsoft based product are executing the up to date result, nobody skip the idea to organize their business report on this.

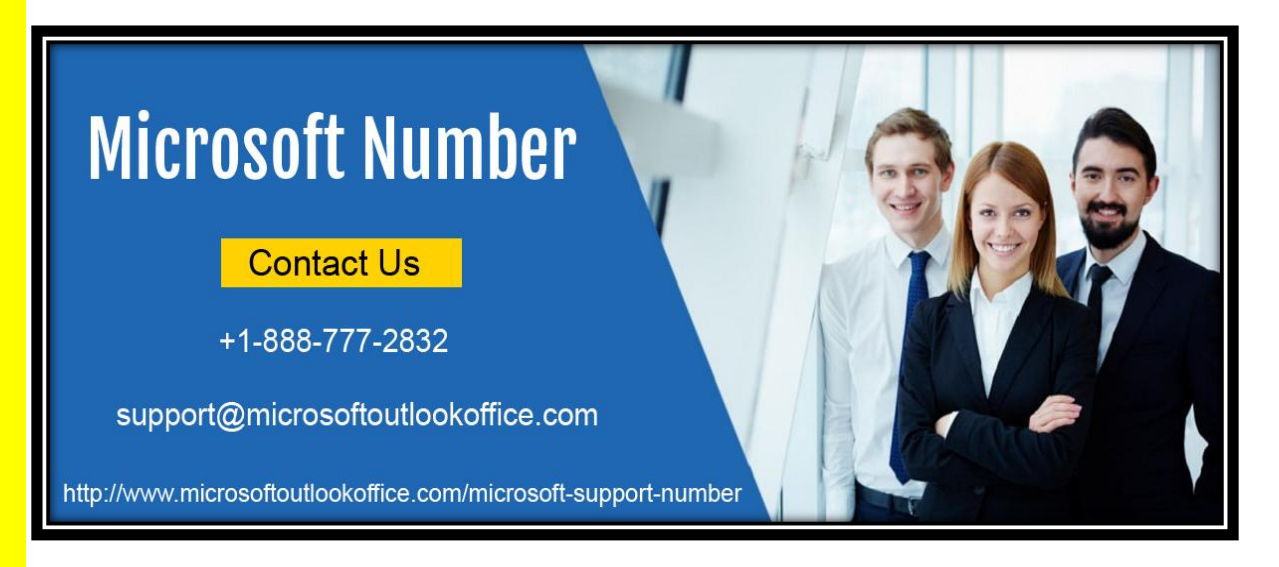

Getting in touch with the abnormal function of Microsoft office flaws is not the new thing. It may be occur anytime and anywhere. Whenever such event will be triggered in Microsoft office product, all users are not comfortable to do their work with perfection. If they have to do their business work with full perfection, then you should have to take the full assistance of technical support team.

Having connected in the conjunction of technical error, nobody should need to take the full friendship with its unexpected features and function. Do you know this fact where you should have to report technical disputes? If you do not have any such idea to deal the failure of Microsoft office, then you must have to dial **[Microsoft Phone Number](http://www.microsoftoutlookoffice.com/microsoft-support-number)** from the reliable company. They give the right technique to eradicate all problems in Microsoft office. No matter it is small or big, they are firm minded to uproot maximum technical failures.

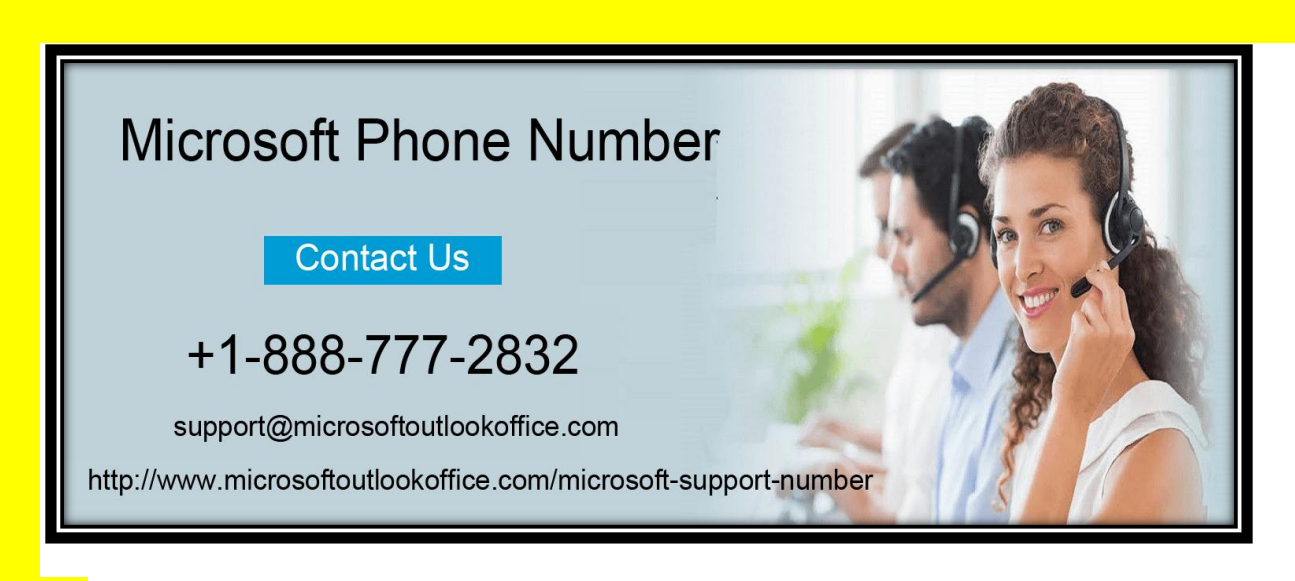

- The upgrade of Microsoft product is not easy.
- The activation and deactivation of key is not possible.
- The inclusion of certain challenge will be automatically reflected.
- There is some software cramps.
- Installation of Microsoft product is not under the control.
- Some unexpected functionality will be automatically arised which slows down the business production rate.

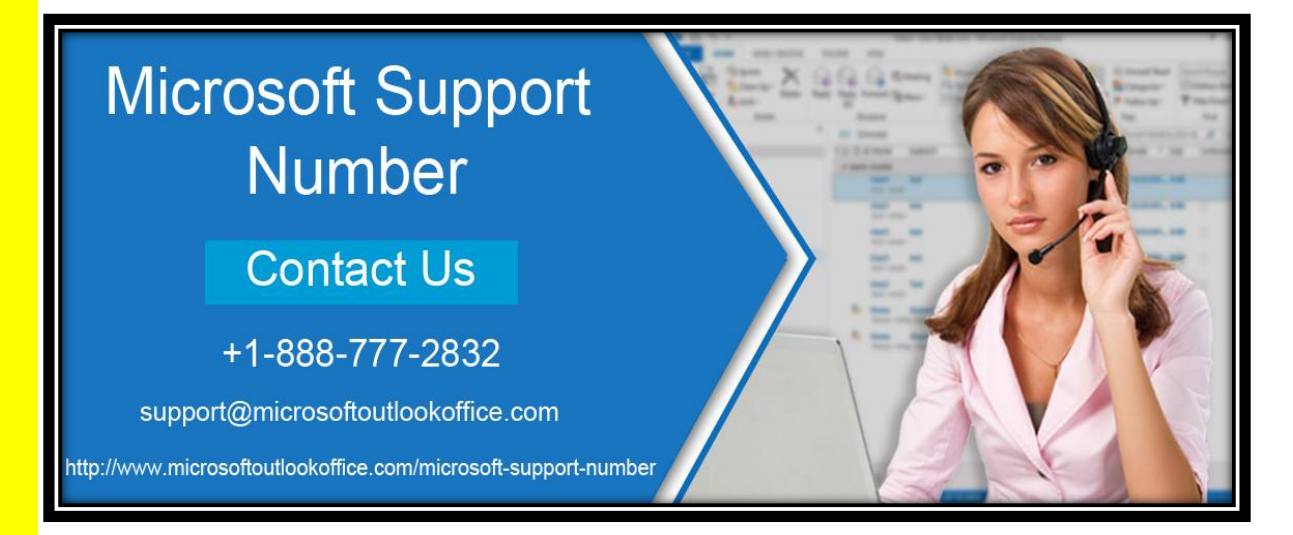

Having gone through the aforementioned technical failure in Microsoft office, one should not lose their hope for achieving the incredible outcome. It is advised that you should not have to leave you desire at bay and ask the assistance of our third party professional team. Our **[Microsoft Support Number](http://www.microsoftoutlookoffice.com/microsoft-support-number)** is available to you throughout the day, and it is the wish of customer to call them when. It is the specialty of our team that our team do the remedy in such a way that it cannot reap again and again. However; it is expected to dial our toll free number in urgent time hour.

Address:- 11877 Douglas Rd, Johns Creek, GA 30005

Phone:- +1-888-777-2832

Website:- <http://www.microsoftoutlookoffice.com/microsoft-support-number>

[https://microsoftoutlookoffice.tumblr.com](https://microsoftoutlookoffice.tumblr.com/)

<https://customerserviceshelps.blogspot.com/>

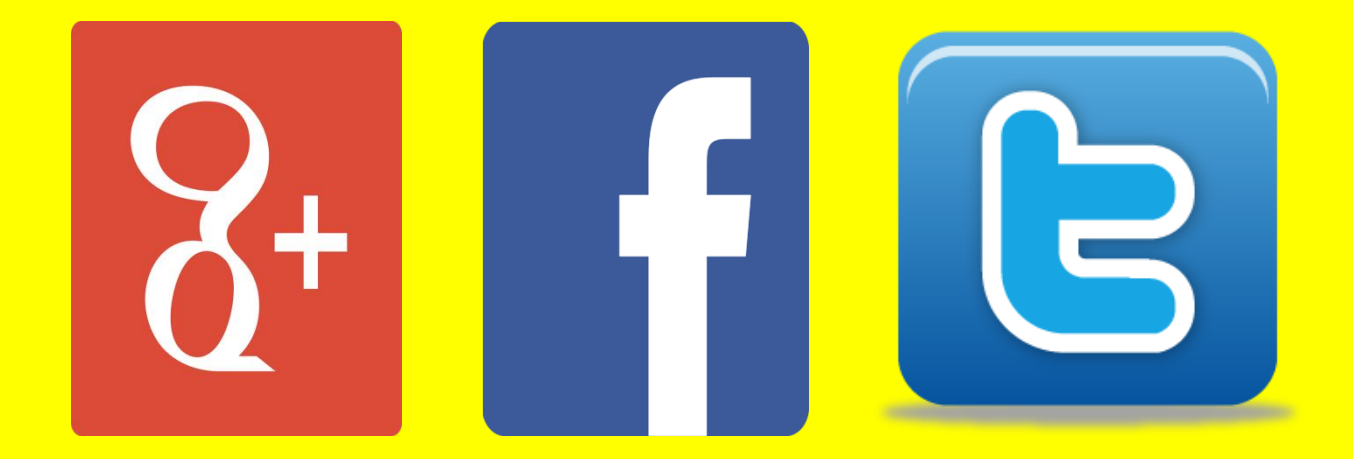